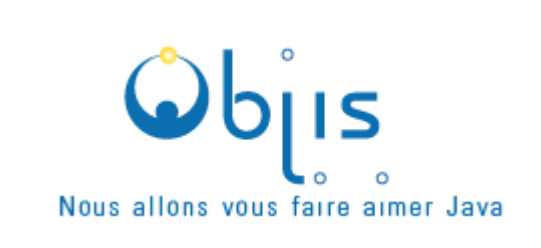

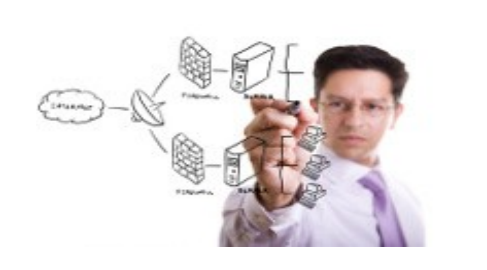

# **Programme détaillé formation 'MULE Développement'- 3j**

**Objectifs** : fournir connaissances théoriques et pratiques permettant d'intégrer un projet de développement avec Mule

**Audience** : Développeurs, chefs de projets, Architectes, Administrateurs .

**Prérequis** : pratique langage de programmation JAVA

**Moyens pédagogiques** : 1 ordinateur/stagiaire. Supports cours. Travaux pratiques. Vidéoprojecteur. Tests

**Durée : 3 jours (total 21 h)**

# **Vous allez apprendre à :**

- Comprendre le rôle d'un bus de service (ESB) dans une architecture SOA
- Créer des scénarios d'intégration avec Mule Studio
- Implémenter Routage intelligent avec Mule Studio
- Implémenter des transformations de message avec Mule Studio
- Mettre en œuvre bonnes pratiques gestion d'erreurs
- Maîtriser plusieurs patterns d'intégration
- Gérer les connecteurs de transport : HTTP, FILE, FTP, JMS
- Gérer les connecteurs de web service
- Gérer les connecteurs de service personnalisés (POJO)

# **Programme détaillé cours :**

# **Introduction SOA / ESB**

- Multiplication des protocoles + formats données dans projets SI
- Les 5 caractéristiques d'une architecture SOA
- La pyramide SOA : mesurez le caractère SOA d'un SI
- Les 7 compétences clés d'un Bus de service
- Le rôle clé des adaptateurs / connecteurs

#### **Architecture**

- ► Le bus Mule : notion de Flux
- Connecteurs / adaptateurs
- Sécurité des flux
- Gestion des Transactions

# **Traitement message avec Mule**

- Processeur
- Patterns d'échange
- ▶ Endpoint URI
- http:inbound-endpoint

# **Conception**

- Identifier les scénarios d'intégration
- Bonne pratique : utiliser JMS pour découplage
- Comprendre les 'channels'
- Privilégier couplage faible
- Environnement graphique Mule Studio

#### **Routage**

- Notion de Patterns d'intégration (EIP)
- Focus Pattern : Recipient List
- Focus Pattern : Content base router
- Focus Pattern: Aggregation
- ▶ Routage avec Mule
- scénarios complexes de routage

# **Transformation**

- Besoin de transformation
- ▶ techniques de transformation
- Transformation avec Apache Camel
- DSL spécifique

#### **Validation**

- Validation à l'entrée du bus
- Validation personnalisée (POJO)
- Validation avec Apache Camel

# **Stratégies d'Intégration**

- Comprendre le produit Apache ActiveMQ
- Comprendre le produit Apache Camel
- Comprendre le lien ServiceMix et ActiveMQ
- Comprendre le lien ServiceMix et Camel
- Mise en oeuvre de EIP Pattern : Recipient List, Aggregator
- Exemple de problématique : comparateur de prix

# **Orchestration**

- ▶ Comprendre orchestration WServices
- Norme BPEL et BPMN
- Produit : Apache ODE
- Eclipse BPEL Designer
- intégration Ode dans Mule

#### **Administration**

- ▶ Installation Mule 3
- Démarrage et Arrêt
- Déployer un service
- Analyser les Logs
- Monitorer l'ESB avec JMX
- Sécurité